# Christmas Snowball Crack Full Version Download [Latest-2022]

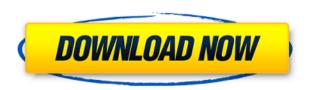

#### Christmas Snowball Crack+ Incl Product Key For PC

Christmas Snowball Serial Key is a small application designed to help you transform your desktop into a wintery wonderland, and keep your computer free from distractions for the Christmas Holidays. Christmas Snowball is designed to keep your desktop free from distractions for the Christmas Holidays. You can easily use it on all Windows versions including Windows 7, 8, 8.1, 10 and Windows Server 2012. Just click on the cute Snow Globe and it will drop to your desktop. You can change the configuration to display the remaining days until the biggest Christian Holiday, Christmas. Plus, Christmas Snowball can do a lot more. You can customize it by changing the opacity of the globe and move it to the desired desktop position. Plus, you can have multiple copies of the tool running in parallel to keep the snow globe on your desktop at all times. Other notable features include: Get to know the details of the major Christian holiday of the vear Countdown the days left until the event Create different types of snow globes to be used as Desktop Backgrounds or to display more details of the event Save the utility on USB, CD or network share and boot it on the target system from the storage device Deactivate and activate the tool without system shutdown Only a few clicks to keep your desktop away from distractions. Christmas Snowball has been tested on the following versions of Windows: Windows 7 and Windows 8.1 Windows Server 2012 Windows Server 2016 Office 2016 Windows Server 2012 R2 Windows Server 2016 R2 Windows 10, Windows 8, Windows 8.1, Windows 7, Windows Server 2012, Windows Server 2012 R2, Windows Server 2016, Windows 10, Windows Server 2016 R2, Windows 8, Windows 7, Office 2016. Windows Server 2008 R2 Windows 8 Windows Server 2012 R2 Windows Server 2012 The Christmas Snowball installs a new program named "Christmas" Snowball" in the "C:\Program Files (x86)\" folder. It takes just a few clicks to uninstall and uninstall it. If you have any problem with it you may need to ask for support on the official site: What are you waiting for? Start the application and create your first snow globe now! Key Features: - Get to know the details of the biggest Christian Holiday of the year. -Count down the days left until the biggest Christian Holiday of the year. - Display the remaining

## Christmas Snowball Crack Activation Code With Keygen Download PC/Windows [2022-Latest]

- Scripts that can be used to allow you to get rid of files on a partition/disk. - Allows you to set a password to your partition/disk, so you can read/write it without asking for the password. - Allows you to delete sensitive files on a partition/disk. - Allows you to delete a partition/disk/ SYNTAX: - This script is executed on a partition/disk. - It removes all the files/folders from a partition/disk. - To be safe, it asks for a password before doing the task. - It deletes all the files/folders on a partition/disk. - It asks for a password before doing the task. - It deletes a partition/disk from a partition/disk. - It asks for a password before doing the task. - It asks for a password before doing the task. - It asks for a password before doing 2edc1e01e8

## Christmas Snowball License Key Full [2022]

Christmas Snowball is a small software application whose purpose is to help you brighten the looks of your desktop with the aid of a Christmas snow globe that displays falling snow. It can be deployed on all Windows versions out there. Keep it stored on pen drives You can save Christmas Snowball on pen drives or other portable devices in order to run it directly on the target system from the storage device. Plus, you may open it without administrative privileges. It does not populate your Windows registry with extra entries and create additional setup files so you can get rid of it by deleting the file that you have downloaded from the Internet. Clean and simple layout Bu default, the utility places the snow globe just above the system tray area. You are offered the freedom to move it to the desired desktop position. Plus, you can run multiple instances of the tool in order to have multiple snow globes displayed on your desktop. You can access the program's configuration settings by right-clicking on the animated globe. A few configuration settings Christmas Snowball gives you the possibility to count down the number of days until Christmas, New Year, or Julian Christmas. The number of remaining days is revealed directly at the bottom of the globe. Other notable configuration settings enable you to adjust the opacity of the snow globe, keep the main panel on top of other windows, as well as run the application at Windows startup. Tests have pointed out that Christmas Snowball carries out a task quickly and without errors. It remains light on system resources so you can keep it running in the background without having to worry that it eats up CPU and memory resources. Final remarks To sum things up, Christmas Snowball comes packed with several straightforward features for helping you place a traditional snow globe on your desktop, and can be tweaked by rookies and professionals alike. Christmas Snowball - by Patrick Kiffner - www.offside.de Here is a very simple but elegant tool to check the CRC32 checksum of files on the clipboard: Do you want to check the CRC32 checksum of files on the clipboard? Then this is the utility to use! A full-featured GUI-based player for multi-track.way files. The Rt-Snd-Clipper acts as a full-featured, multi-track.wav file player. It supports MP3, VQF, and other formats. Features: Add and remove tracks in various formats including the popular mp

https://joyme.io/inperbaha

https://techplanet.today/post/theodyssey1997dvdripxvid-etrg-top

https://techplanet.today/post/spyhunter-5-free-crack-activation-code-2019-free-download

 $\underline{https://techplanet.today/post/partition-guru-pro-v370-repack-full-version-24}$ 

https://reallygoodemails.com/mavotida

https://joyme.io/tempsioinwa

https://tealfeed.com/hindi-dubbed-dilwale-dulhania-le-jayenge-fuw8a

https://tealfeed.com/windev-18-dump-g82vm

https://reallygoodemails.com/palpoqpolki

https://techplanet.today/post/dub-techno-wav-link-1

https://tealfeed.com/freedownloaddomicardzip-verified-4u3hj

#### What's New in the Christmas Snowball?

Christmas Snowball is a small software application whose purpose is to help you brighten the looks of your desktop with the aid of a Christmas snow globe that displays falling snow. It can be deployed on all Windows versions out there. Keep it stored on pen drives You can save Christmas Snowball on pen drives or other portable devices in order to run it directly on the target system from the storage device. Plus, you may open it without administrative privileges. It does not populate your Windows registry with extra entries and create additional setup files so you can get rid of it by deleting the file that you have downloaded from the Internet. Clean and simple layout Bu default, the utility places the snow

globe just above the system tray area. You are offered the freedom to move it to the desired desktop position. Plus, you can run multiple instances of the tool in order to have multiple snow globes displayed on your desktop. You can access the program's configuration settings by right-clicking on the animated globe. A few configuration settings Christmas Snowball gives you the possibility to count down the number of days until Christmas, New Year, or Julian Christmas. The number of remaining days is revealed directly at the bottom of the globe. Other notable configuration settings enable you to adjust the opacity of the snow globe, keep the main panel on top of other windows, as well as run the application at Windows startup. Tests have pointed out that Christmas Snowball carries out a task quickly and without errors. It remains light on system resources so you can keep it running in the background without having to worry that it eats up CPU and memory resources. Support for all languages Christmas Snowball is available in English and Russian only at this point. We should like to add that the developer is looking into it, and this feature is bound to be available for other languages in the near future. Read reviews Rating: Download Christmas Snowball is a small software application whose purpose is to help you brighten the looks of your desktop with the aid of a Christmas snow globe that displays falling snow. It can be deployed on all Windows versions out there. Keep it stored on pen drives You can save Christmas Snowball on pen drives or other portable devices in order to run it directly on the target system from the storage device. Plus, you may open it without administrative privileges. It does not populate your Windows registry with extra entries and create additional setup files so you can get rid of it by deleting the file that you have downloaded from the Internet. Clean and simple layout Bu default, the utility places the snow globe just above the system tray area. You are offered the freedom to move it to the desired desktop position. Plus, you can run multiple instances of the tool in order to have multiple snow globes displayed on your desktop. You can access the program's configuration settings by right-clicking

## **System Requirements:**

\* Minimum: - Apple Mac computer running Lion, Mountain Lion, or Mavericks - Core i3, i5, or i7 CPU - 3 GB RAM - 1024x768 screen resolution \* Recommended: - 2.8 GHz quad-core CPU - 4 GB RAM - Intel HD Graphics 4000 or equivalent \* Intel HD Graphics 5000 or equivalent - Apple Mac computer running Snow Leopard or Mountain Lion - Core 2 Duo

#### Related links:

https://alaediin.com/wp-content/uploads/2022/12/Micro-Clock-Crack-Torrent-Free-Download-PCWindows.pdf

https://ariran.ir/wp-content/uploads/2022/12/Termite.pdf

https://www.infoslovakia.sk/wp-content/uploads/2022/12/valenell.pdf

https://orbingredient.com/license-package-authoring-tool-incl-product-key-free/

https://leidenalumni.id/wp-content/uploads/2022/12/chawens.pdf

https://www.duemmeggi.com/wp-content/uploads/2022/12/SaveDir.pdf

https://www.top1imports.com/wp-content/uploads/2022/12/MAD-Plugin-for-Winamp-2x-v0142b.pdf

http://linuxchange.com/aptcolor-crack-latest-2022/

http://paradisecitypress.org/wp-content/uploads/2022/12/FavoritesView.pdf

https://www.planetneurodivergent.com/wp-content/uploads/2022/12/XT-File-Shredder-Lizard.pdf